**Руководство разработчика программного обеспечения "Блокчейн-платформа IZZZIO версия 1.2.0"**

> ООО "Изио" Москва, 2024

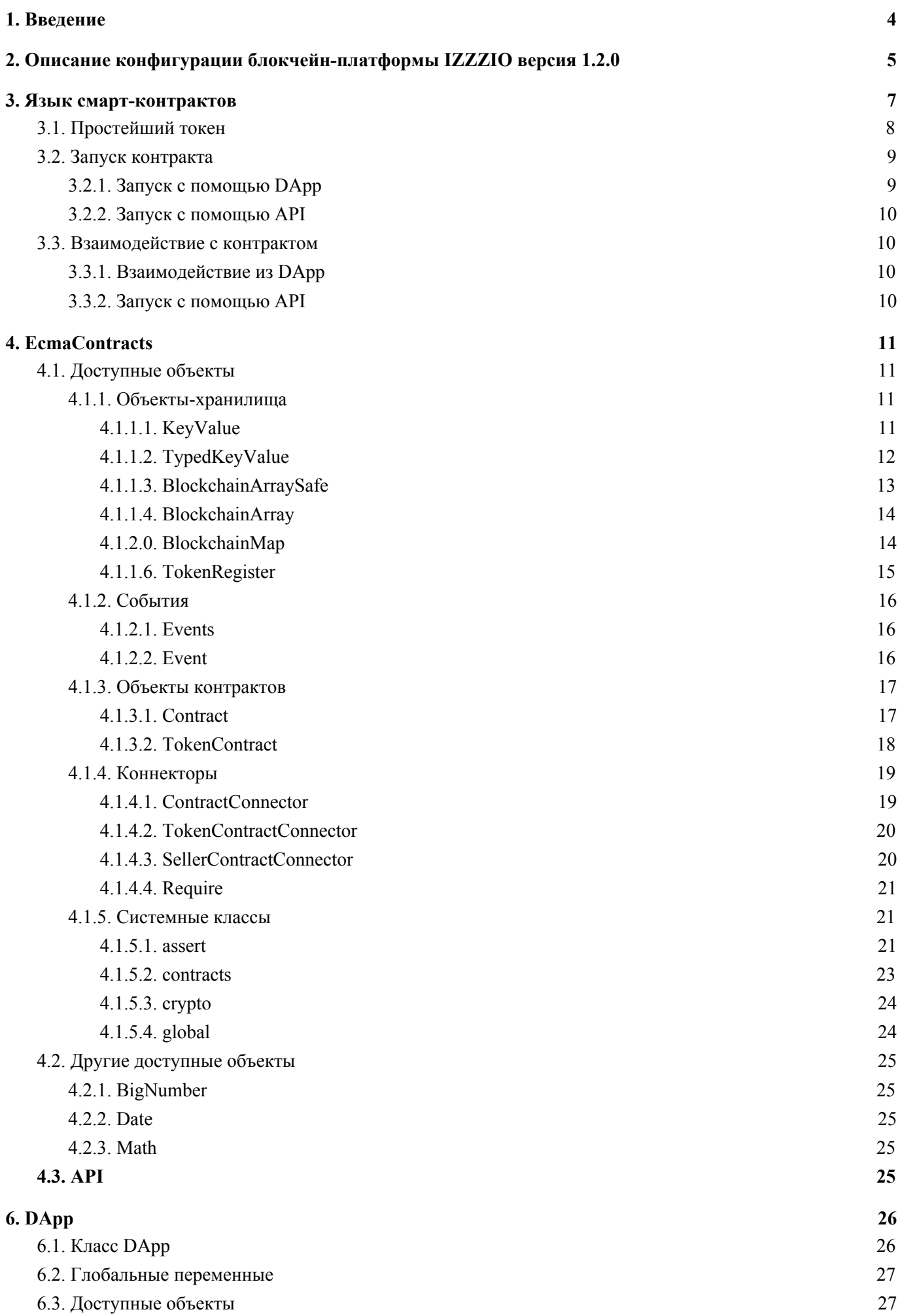

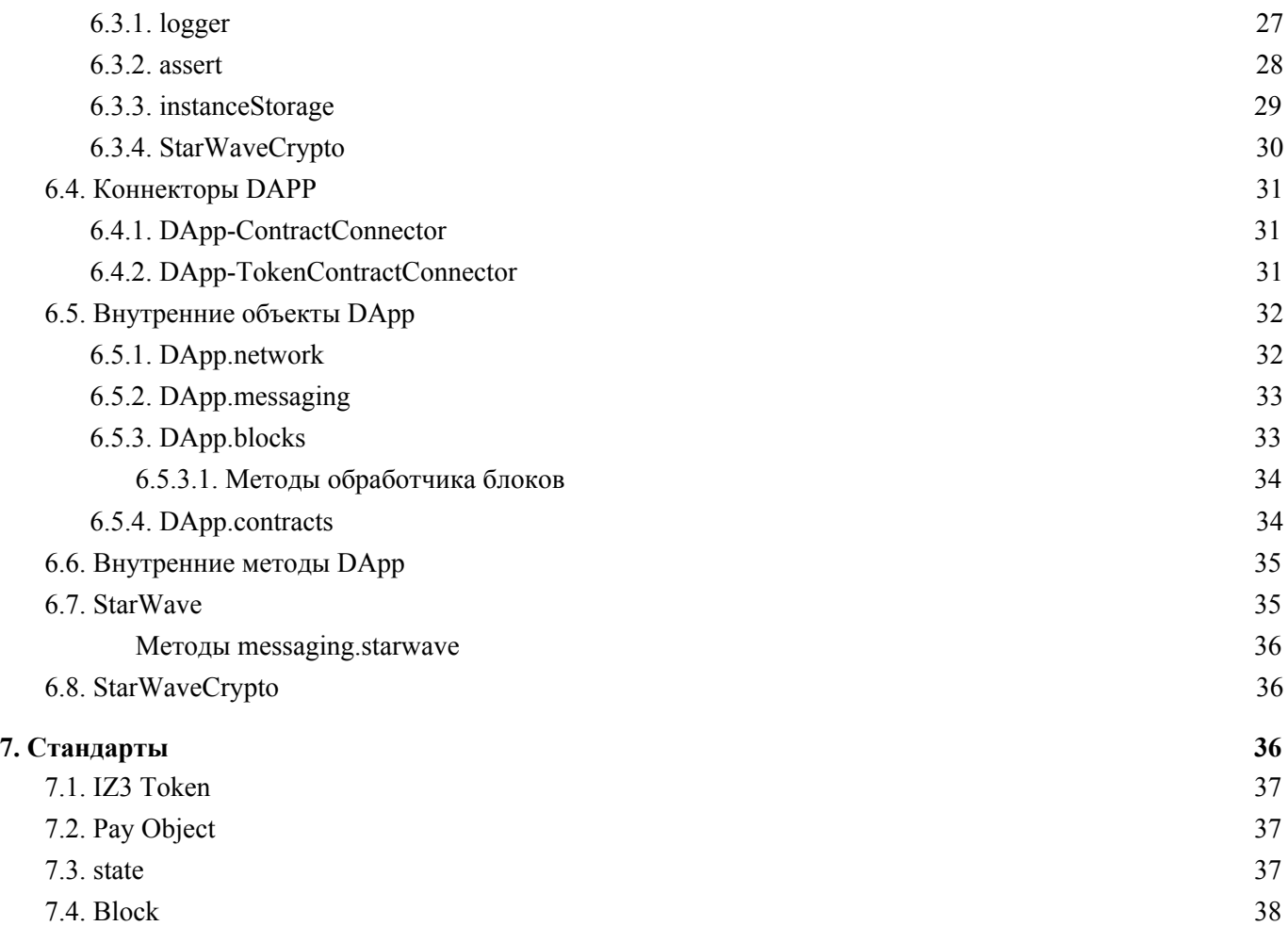

# <span id="page-3-0"></span>1. Введение

Данный документ содержит информацию для технических специалистов и является руководством для разработки проектов на базе блокчейн-платформы IZZZIO версия 1.2.0.

**Блокчейн-платформа IZZZIO версия 1.2.0** (далее – блокчейн-платформа IZZZIO, Платформа IZZZIO, Система, ПО) - это программный комплекс, предназначенный для хранения, передачи и обработки любых данных, а также, для автоматизации бизнес-процессов с помощью применения технологии распределенного реестра.

Блокчейн-платформа IZZZIO - это универсальная блокчейн платформа для любых задач. В основе платформы лежит идея создания блокчейн экосистемы, максимально приближенной к потребностям бизнеса, облегчающая интеграцию и использование технологии блокчейн в бизнес-процессах компаний.

Исходный код платформы открыт и доступен по лицензии Apache-2.0. Использование частей или всего кода платформы в любом из проектов требует публикации исходного кода этих проектов любым доступным способом.

Основа блокчейн-платформы IZZZIO - система смарт-контрактов, выполняющихся в специальной среде выполнения EcmaContracts, которая использует JavaScript движок V8 для создания виртуализированного окружения исполнения кода контрактов. Это позволяет полностью изолировать произвольный код контрактов как от системы, так и от других контрактов, а также контролировать доступность ресурсов (ОЗУ, процессорное время, лимиты вызовов) для каждой сущности виртуальной машины.

EcmaContracts реализует принцип управления состоянием (state) сущностей контракта, при котором в цепочку блокчейн сохраняется только информация о вызовах методов смарт-контрактов и их аргументах. Результаты работы смарт контрактов сохраняются локально на ноде пользователя, и загружаются при следующем вызове контракта. Все ноды в сети одновременно повторяют каждую транзакцию цепочки с самого первого блока, до последнего существующего, что приводит к полной синхронизации состояний контрактов на каждой из нод.

Блокчейн-платформа IZZZIO - это одномерный блокчейн, устроенный по принципу 1 транзакция - 1 блок. По умолчанию в сети отсутствуют какие-либо специальные генераторы блоков, генерация блока происходит на той ноде, которой необходимо добавить блок в сеть. Также возможна конфигурация этого поведения.

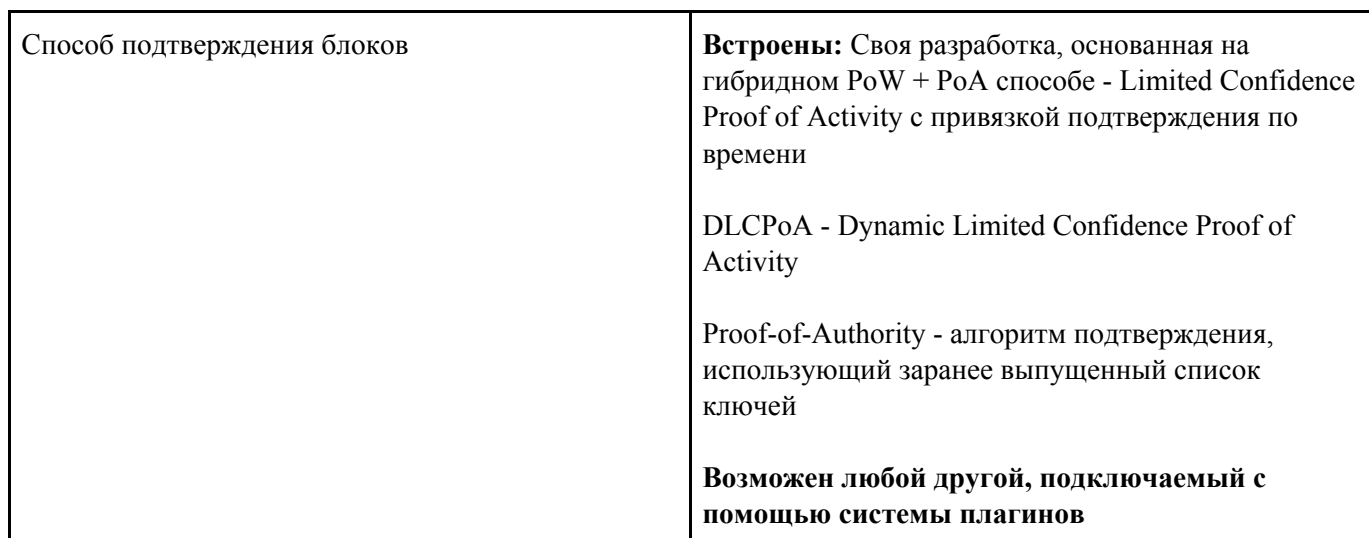

# **Техническая сводка блокчейн-платформы IZZZIO:**

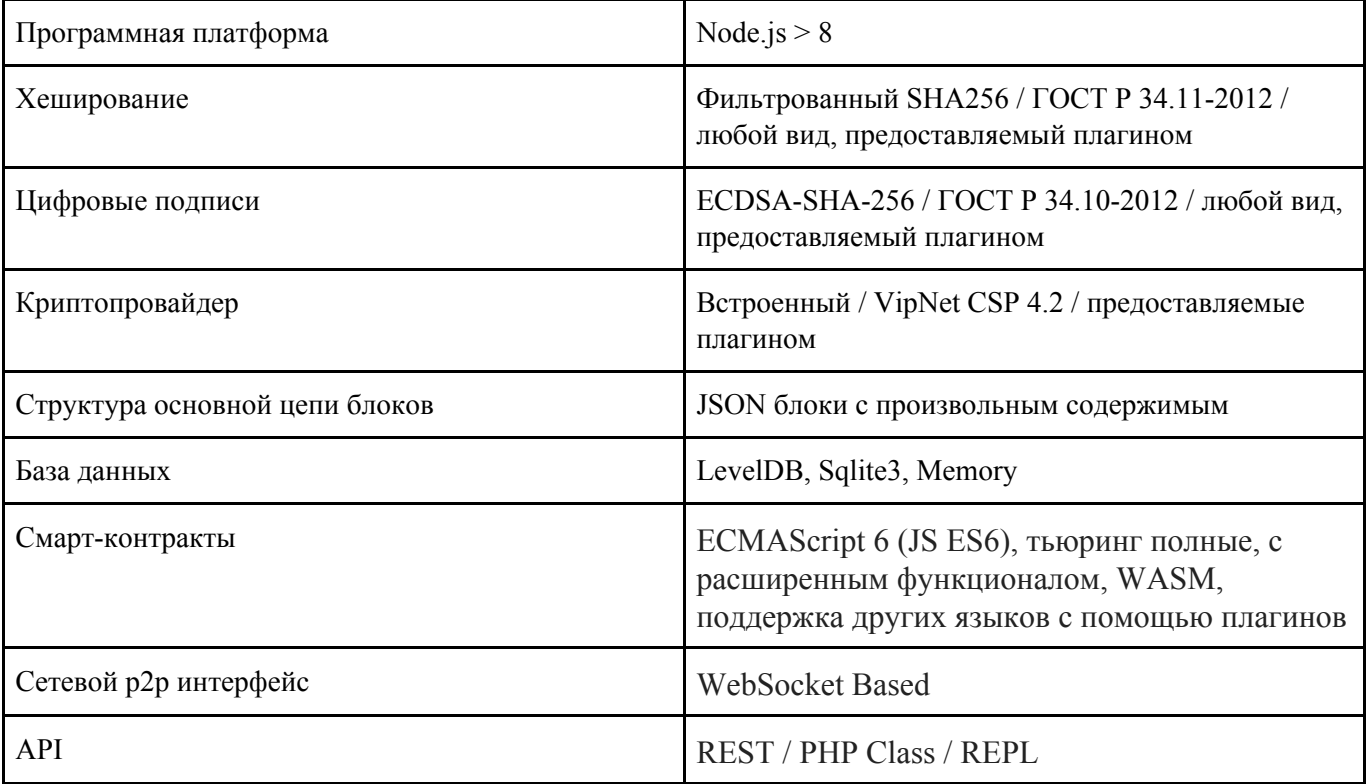

# <span id="page-4-0"></span>2. Описание конфигурации блокчейн-платформы IZZZIO версия 1.2.0

Платформа предоставляет пользователям большое количество настраиваемых возможностей. Конфигурация узлов выполняется созданием файла config.json в директории, из которой происходит запуск узла IZZZIO или с помощью явного указания пути конфигурационного файла с помощью параметра запуска --config. Файл конфигурации представляется в формате JSON.

# Возможные параметры конфигурационного файла в Системе:

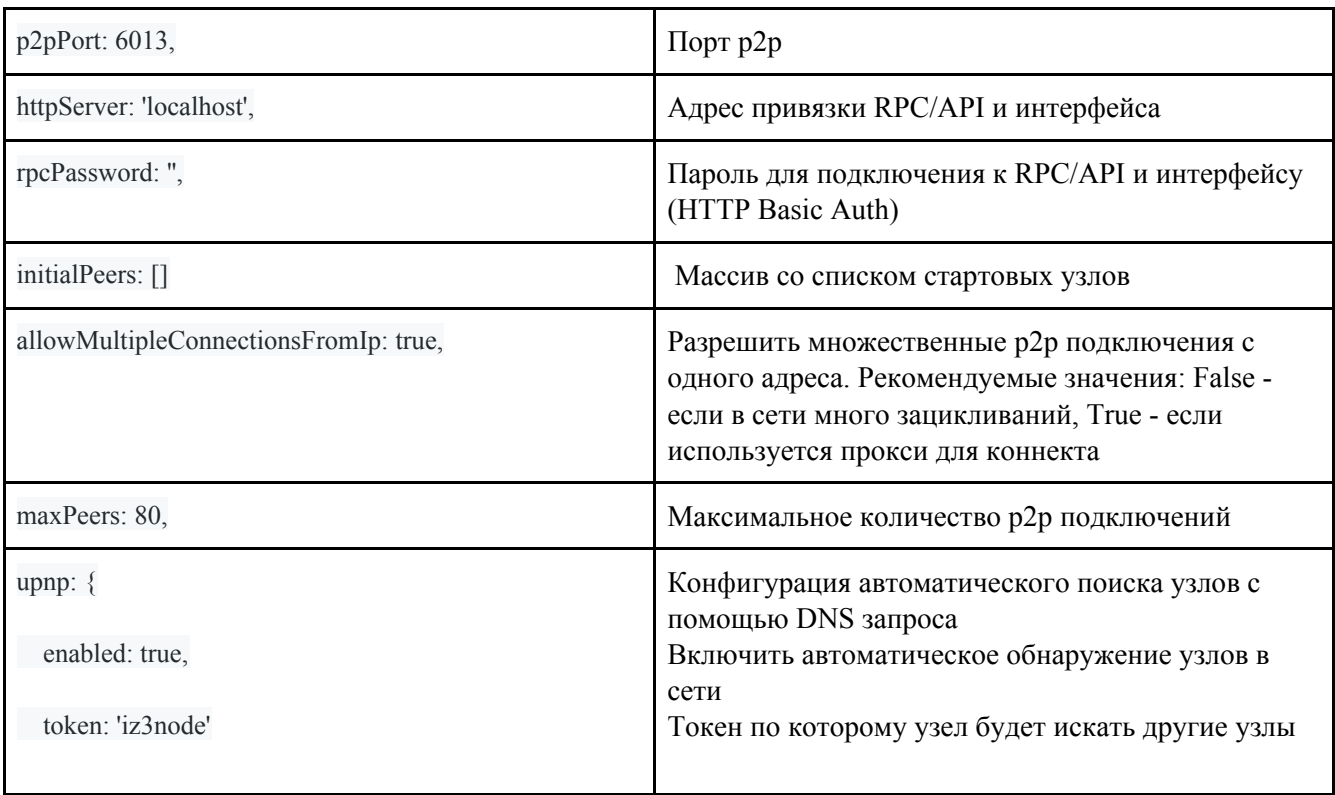

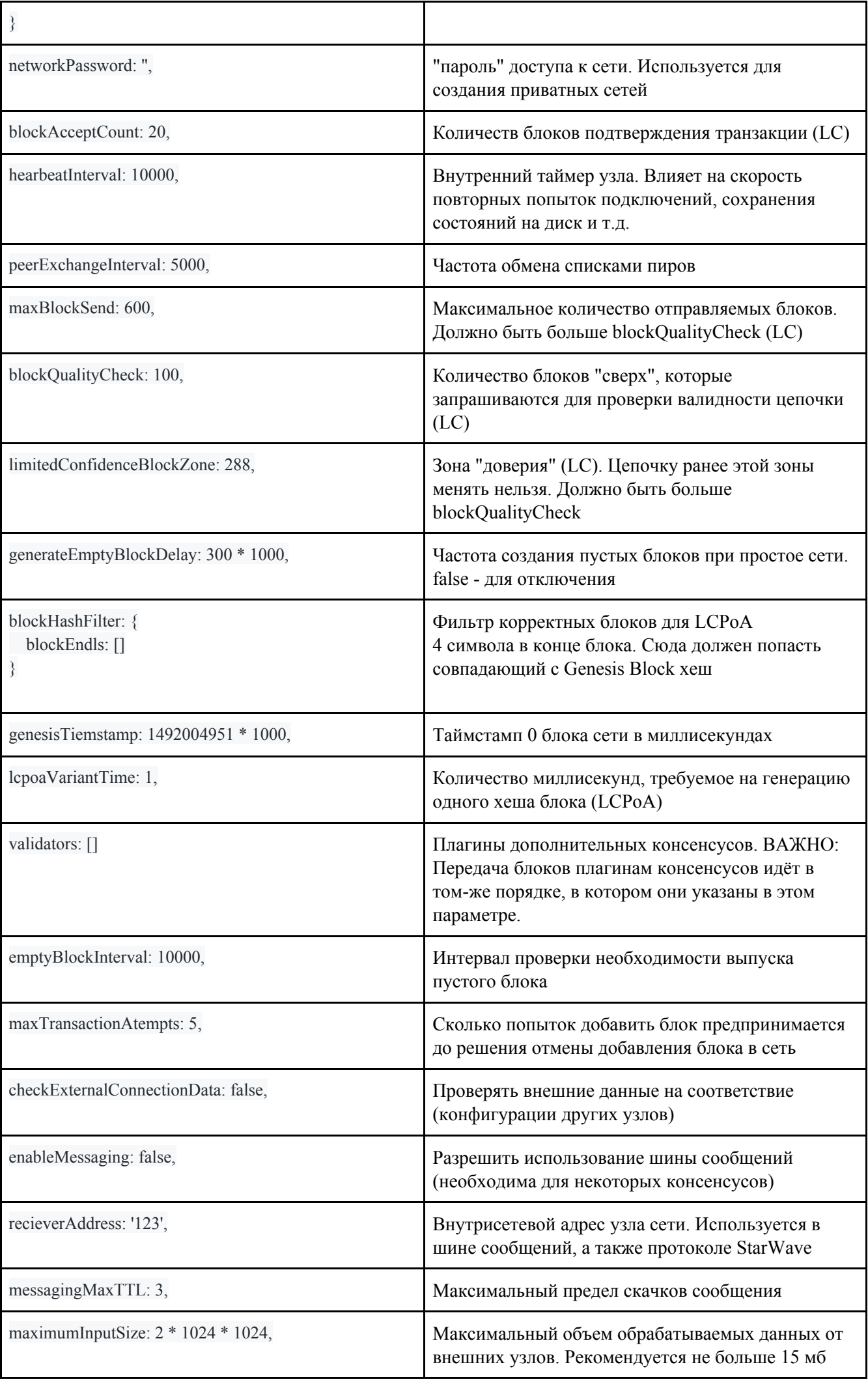

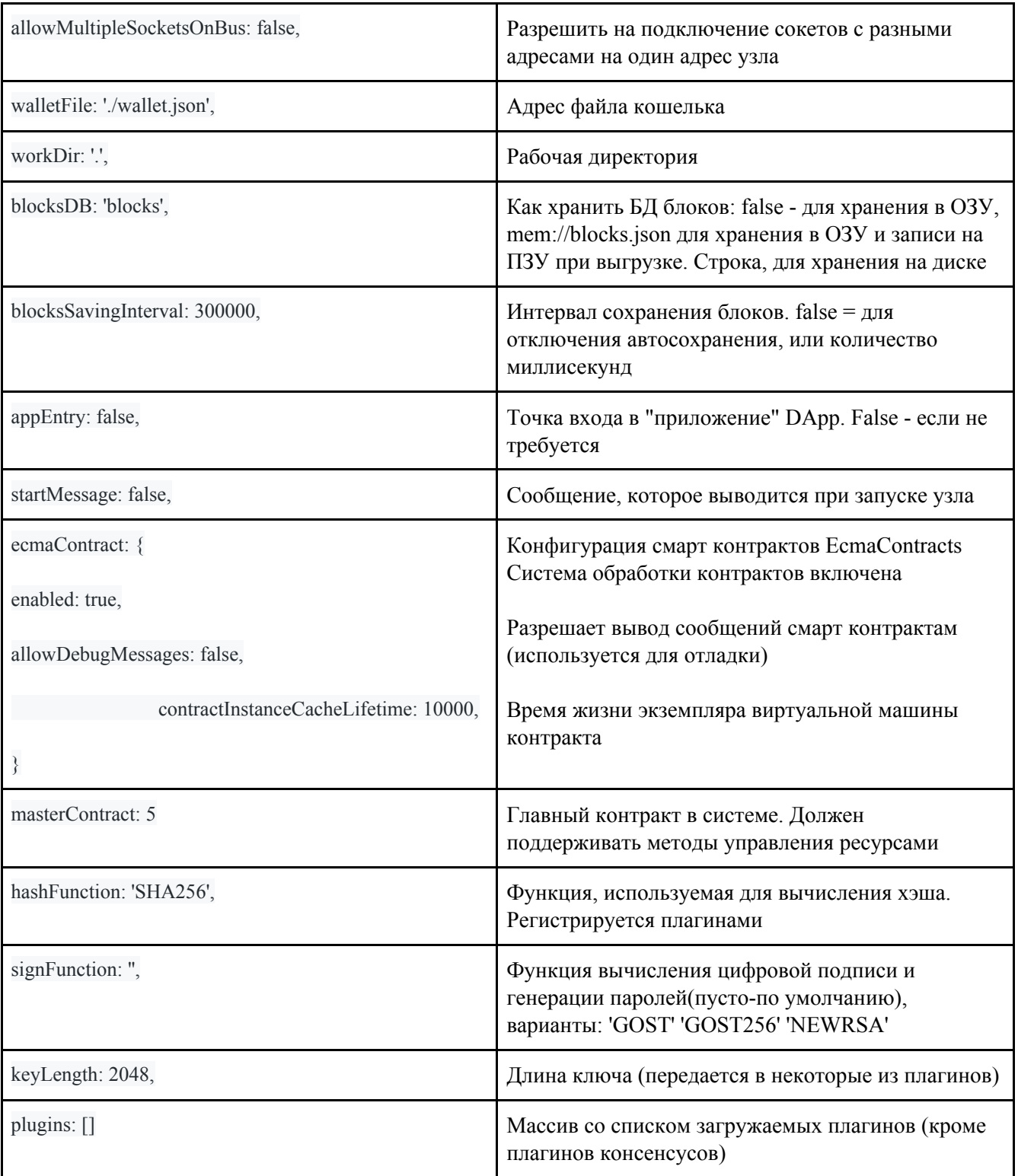

# <span id="page-6-0"></span>3. Язык смарт-контрактов

Система выполнения смарт-контрактов IZZZIO позволяет писать контракты с помощью языка JavaScript ES6. Смарт контракты являются полными по тьюрингу и имеют широкий функционал возможностей. При разработке доступно большинство стандартных методов и классов.

- Заменён метод Math.random(). Добавлена поддержка сохранения состояния.
- Заменены методы класса Date для поддержки сохранения состояния.

При написании контрактов необходимо использовать несколько принципов, обеспечивающих безопасность и корректность выполнения кода:

- 1. Необходимо писать код в синхронном стиле. Асинхронность не поддерживается.
- 2. Имена всех приватных методов и свойств должны начинается со знака « » для предотвращения несанкционированного обращения к ним
- 3. Не использовать стандартный конструктор класса. Для инициализации класса необходимо использовать метод init и deploy для обработки первого запуска контракта
- 4. Для сохранения данных между запусками, необходимо использовать сохраняемые объекты KeyValue (см.п.4.1.1.1), TypedKeyValue (см.п.4.1.1.2), BlockchainArray (см.п.4.1.1.4), BlockchainMap  $(CM.\Pi.4.1.1.6).$

Рекомендации написания безопасных смарт контрактов:

Эти рекомендации позволят избежать большинство ошибок в проектировании и написании контракта. Запущенный контракт в последующем невозможно модифицировать или обновить!

- 1. Для реализации токена использовать тип данных TokenRegister (см.п.4.1.1.6) или наследовать контракт от TokenContract (см.п.4.1.3.2.)
- 2. Для работы с числами, для которых важна точность вычислений, использовать класс BigNumber  $(CM.\Pi.4.2.1).$
- 3. Необходимо наследовать любой контракт от класса Contract (см.п.4.1.3.1), который реализует основные системы защиты и обработки данных для контрактов
- 4. Выполнять проверку всех входных данных на типы, а также обязательное приведение данных к нужному типу
- 5. Выполнять проверки окружения выполнения контракта с помощью assert (см.п.4.1.5.1) и других методов исключений
- 6. Важные данные, такие как адрес владельца контракта, следует определять заранее в константе перед классом контракта
- 7. Помните, что данные, записанные в блокчейн являются открытыми, и доступны всем.

Советы по оптимизации:

- 1. Минимизировать чтение и запись данных в сохраняемые объекты KeyValue (см.п.4.1.1.1), TypedKeyValue (см.п.4.1.1.2), BlockchainArray (см.п.4.1.1.4), BlockchainMap (см.п.4.1.1.6)
- 2. Минимизировать или не использовать циклы с перебором неопределенного или очень большого количества параметров

# <span id="page-7-0"></span>3.1. Простейший токен

Блокчейн IZZZIO использует свой стандарт описания контрактов-токенов, схожий со стандартом ERC20 блокчейна Ethereum, однако с некоторыми отличиями. Стандарт IZ3 Token (IZ3T) подразумевает наличие определенных методов и свойств у контракта. Большинство этих методов уже реализовано во встроенном классе TokenContract (см.п.4.1.3.2.), от которого рекомендуется наследовать любой токен-контракт.

Пример простейшего токена, соответствующему стандарту IZ3T и рекомендациям безопасности:

//Определение размера эмиссии const EMISSION =  $10000$ ;

class TestToken extends TokenContract{

```
//Инициализация токена. Обратите внимание, что init используется в качестве конструктора
  init() {
    super.init(EMISSION);
  ₹
  //Свойство данных о контракте
  get contract()return \{name: 'Token name',
      ticker: 'TokenTicker',
      owner: CONTRACT OWNER,
      emission: EMISSION,
      type: 'token',
    \};
  j
₹
//Передача класса контракта в управление виртуальной машине
global.registerContract(TestToken);
```
Контракт наследует основные методы стандарта от класса TokenContract. При запуске контракта эмиссия токенов будет произведена на адрес CONTRACT OWNER. Учет количества и движения токенов производится внутри TokenRegister объявленного в TokenContract

# <span id="page-8-0"></span>3.2. Запуск контракта

# <span id="page-8-1"></span>3.2.1. Запуск с помощью DApp

Одним из способов запуска контракта в сеть является запуск через DApp (см.п.6) SDK платформы IZZZIO.

Код DApp приложения для запуска контракта:

const CONTRACT\_CODE = "; //Переменная, содержащая код контракта

const RESOURCES = 1; //Количество токенов выделяемых для аренды ресурсов

```
//Модуль DApp SDK IZZZIO
const DApp = require(global.PATH.mainloop)ir + '/app/DApp');
class App extends DApp {
    init()that = this;
       that.contracts.ecmaContract.deployContract(CONTRACT_CODE, RESOURCES, function (deployedContract) {
           console.log('Contract deployed at address', deployedContract.address);
       \});
    \};
₹
```
Для запуска DApp необходимо добавить в config.json параметр appEntry и указать путь до точки входа в приложение. Например «appEntry»: «./BigNet/startNetwork.js», из файла BigNet/configStart.json в репозитории.

После запуска DApp контракт будет запущен в сеть, и его адрес будет выведен на экран.

# <span id="page-9-0"></span>3.2.2. Запуск с помощью АРІ

Для запуска контракта с помощью АРІ используется метод contracts/ecma/deployContract

# **POST**

- resourceRent Число. Количество токенов выделяемых для аренды ресурсов
- source Строка. Исходный JavaScript код смарт контракта  $\bullet$

См. также: Block (п.7.4).

# <span id="page-9-1"></span>3.3. Взаимодействие с контрактом

# <span id="page-9-2"></span>3.3.1. Взаимодействие из DApp

Для взаимодействия в сети IZZZIO рекомендуется использовать методы ecmaContracts из DApp SDK. Например, для получения общего количества существующих токенов контракта-токена можно использовать метод:

**let** supply = await that contracts ecmaPromise callMethodRollback(CONTRACT ADDRESS, 'totalSupply', [],  $\{$ };

Вызов этого метода запускает метод totalSupply из контракта. После завершения выполнения состояние контракта откатывается до состояния до запуска, и возвращается значение, которое вернул метод totalSupply, т.е. общее количество существующих токенов.

Для взаимодействия с некоторыми стандартными форматами контрактов существуют встроенные классы-обёртки, облегчающие вызовы методов и получения свойств. Например для IZ3 Token класс-обертка - DApp-TokenContractConnector (см.п.6.4.2). Использовать его можно так:

let token = new TokenContractConnector(that.ecmaContract, CONTRACT\_ADDRESS);

//Аналог примера выше **let** supply = await token.totalSupply();

//Выполнение транзакции на 10 токенов await token.transfer(SOME\_ADDRESS,'10');

Подробнее про DApp-TokenContractConnector вы сможете прочитать в соответствующем разделе.

# <span id="page-9-3"></span>3.3.2. Запуск с помощью АРІ

Для взаимодействия с контрактом с помощью API используются методы:

- GET contracts/ecma/getContractInfo/:contractAddress:
- GET contracts/ecma/getContractProperty/:contractAddress:/:property:
- **POST** contracts/ecma/callMethod/:contractAddress:/:method:

● **POST** contracts/ecma/deployMethod/*:contractAddress:*/*:method:*

Пример запроса totalSupply контракта:

# **POST**

contracts/ecma/callMethod/*1*/*totalSupply*

•  $\text{argsEncode} = \{\}$  - Строка. Сериализованное значение со списком аргумента вызова

При выполнении этого вызова будет выполнен:

- 1. Запуск смарт контракта
- 2. Вызов метода totalSupply
- 3. Остановка контракта
- 4. Откат изменений выполненных во время работы
- 5. Отправка результата в ответ на запрос API метода

<span id="page-10-0"></span>Подробное описание API смотрите в разделе API (п.4.3).

# 4. EcmaContracts

EcmaContracts реализует среду управления и выполнения смарт контрактов. EcmaContracts контролирует состояние, запущенные сущности виртуальных машин, потребление ресурсов, и обеспечивает среды выполнения контрактов необходимыми для работы методами и объектами. Взаимодействие с такими объектами позволяет мощные и функциональные децентрализованные системы.

Доступные объекты

- Объекты-хранилища
- События
- Объекты контрактов
- Коннекторы
- Системные классы

Другие доступные объекты

- BigNumber
- Date
- **Math**

<span id="page-10-1"></span>API

# 4.1. Доступные объекты

# <span id="page-10-2"></span>4.1.1. Объекты-хранилища

Объекты, реализующие перенос и сохранение состояния между вызовами методов смарт контракта. Необходимы для сохранения любой информации (состояние счетов пользователя, балансы и другие)

# <span id="page-10-3"></span>4.1.1.1. KeyValue

Единственный реальный сохраняемый объект внутри виртуальной машины. Другие сохраняемые объекты зависят от объекта KeyValue, и по сути являются обертками на его базе. KeyValue - объект, реализующий хранилище ключ-значение. Максимальное количество записей - не ограничено. Максимальная длина ключа и записи - 512 кБ.

#### **new KeyValue** *(название хранилища)*

Аргументы:

● название хранилища *(string)* – Название хранилища для загрузки и записи данных

**get** *(ключ)*

Аргументы:

● ключ *(string)* – Ключ по которому будет выполняться поиск значения в хранилище Результат:

Значение. Если не найдено - false

**put** *(ключ, значение)*

Аргументы:

● ключ *(string)* – Ключ по которому будет выполнена запись в хранилище

 $\mathcal{L}_\text{max} = \mathcal{L}_\text{max} = \mathcal{$ 

● значение *(string)* – Строка для записи в хранилище

Пример инициализации и использования методов:

```
class Test extends Contract {
   init(){
      super.init();
      //Создаём/загружаем хранилище
     this. db = new KeyValue('name'); }
   putKeyValue(){
      this._db.put('key','value');
   }
   getKeyValue(){
      console.log(this._db.get('key')); //Выведет "value"
   }
}
```
# <span id="page-11-0"></span>4.1.1.2. TypedKeyValue

Аналог KeyValue (п.4.1.1.1), сохраняющий типы значений, при условии, что их можно сериализовать.

#### **new TypedKeyValue** *(название хранилища)*

Аргументы:

● название хранилища *(string)* – Название хранилища для загрузки и записи данных

### **get** (ключ)

Аргументы:

● ключ *(string)* – Ключ по которому будет выполняться поиск значения в хранилище Результат:

Значение. Если не найдено - false

#### **put** *(ключ, значение)*

Аргументы:

- ключ *(string)* Ключ по которому будет выполнена запись в хранилище
- значение *(\*)* Строка для записи в хранилище

Пример инициализации и использования методов:

 $\mathcal{L}_\text{max} = \mathcal{L}_\text{max} = \mathcal{$ 

```
class Test extends Contract {
     init(){
         super.init();
         //Создаём/загружаем хранилище
         this._db = new KeyValue('name');
      }
     putKeyValue(){
         this._db.put('number',1337);
         this._db.put('string',"Hello");
     }
     getKeyValue(){
         console.log(typeof this._db.get('number')); //Выведет "number"
         console.log(typeof this._db.get('string')); //Выведет "string"
     }
}
 \mathcal{L}_\text{max} = \mathcal{L}_\text{max} = \mathcal{
```
### <span id="page-12-0"></span>4.1.1.3. BlockchainArraySafe

Массиво-подобная структура на основе KeyValue (п.4.1.1.1). Не содержит методы, которые могут привести к проблеме переполнения ОЗУ (join(), slice(), splice() и другие).

### **new BlockchainArraySafe** *(название хранилища)*

Аргументы:

● название хранилища *(string)* – Название хранилища для загрузки и записи данных

 $\mathcal{L}_\text{max} = \mathcal{L}_\text{max} = \mathcal{$ 

```
class Test extends Contract {
   init(){
      super.init();
      //Создаём/загружаем хранилище
      this._db = new BlockchainArraySafe('name');
   }
   doSomething(){
      this._db[0]=1;
   }
   doSomethingNext(){
      this._db[0]++;
   }
   test(){
      this.doSomething();
      this.doSomethingNext();
      console.log(this._db[0]); //Выведет "2"
   }
}
```
<span id="page-13-0"></span>Данный объект является расширением BlockchainArraySafe (п.4.1.1.3). Содержит полифилы методов, которые могут привести к переполнению доступной памяти. Рекомендуется использовать только на небольших массивах данных.

### new BlockchainArray (название хранилища) Аргументы:

название хранилища (string) – Название хранилища для загрузки и записи данных  $\bullet$ 

```
class Test extends Contract {
  init()super.init();
    //Создаём/загружаем хранилище
    this. db = new BlockchainArraySafe('name');\mathcal{E}doSomething(){
    this. db.push('Hello');
  ₹
  doSomethingNext(){
    this. db.push('world!');
  \}test()this.doSomething();
    this.doSomethingNext();
    console.log(this._db.join('')); //Выведет "Hello world!"
  ₹
€
```
# <span id="page-13-1"></span>4.1.2.0. BlockchainMap

Объектно-подобная структура. Не сериализуема. Сохраняет типы объектов при условии, что их можно сериализовать.

# new BlockchainMap (название хранилища)

Аргументы:

• название хранилища (string) – Название хранилища для загрузки и записи данных

```
class Test extends Contract {
  init()superinit();
     //Создаём/загружаем хранилище
     this. db = new BlockchainMap('name');this. db['hello'] = 'Hello';this. db['world'] = 'world';
     console.log(this._db['hello']+' '+this._db['world']); //Bueedem "Hello world!"
  \mathcal{E}
```
# <span id="page-14-0"></span>4.1.1.6. TokenRegister

Класс, реализующий безопасную логику работы реестра токенов. Является основой для TokenContract (п.4.1.3.2) и большинства токенов в системе. Содержит основные методы по управлению балансами кошельков, переводами, поддержкой минтинга, сжигания токенов, и учета существующего объема. Работает с числами до 256 знаков.

# new TokenRegister (название хранилища)

Аргументы:

 $\bullet$ название хранилища *(string)* – Название хранилища для загрузки и записи данных

### balanceOf (adpec)

Аргументы:

• адрес (string) – Адрес для проверки баланса Returns BigNumber:

Баланс кошелька

# totalSupply  $\theta$

Returns BigNumber:

Суммарный объем существующих токенов

### setBalance (адрес, баланс)

Аргументы:

- адрес Адрес для установки баланса  $\bullet$
- баланс Баланс, который необходимо установить  $\bullet$

#### withdraw (адрес, сумма)

Аргументы:

- $\bullet$ адрес - Адрес для списания токенов
- сумма Сумма списания  $\bullet$

#### minus (адрес, сумма)

Аргументы:

- адрес Адрес для списания токенов
- $\bullet$ сумма – Сумма списания

#### deposit (адрес, сумма)

Аргументы:

- $\bullet$ адрес - Адрес для начисления токенов
- $\bullet$  сумма Сумма начисления

#### plus  $(a\partial pec, cymma)$

Аргументы:

- адрес Адрес для начисления токенов
- сумма Сумма начисления  $\bullet$

# transfer (адрес отправителя, адрес получателя, сумма) Аргументы:

- отправителя (адрес) Адрес списания токенов
- получателя (адрес) Адрес начисления токенов

сумма – Сумма перевода

### **burn** *(адрес, сумма)*

Аргументы:

- адрес Адрес для сжигания токенов
- $\bullet$  сумма Сумма сжигания

#### **mint** *(адрес, сумма)*

Аргументы:

- адрес Адрес для выпуска токенов
- сумма Сумма выпуска

```
class Test extends Contract {
   init(){
      super.init();
     this. wallets = new TokensRegister('TKN);
      this._wallets.mint('ME',1000);
      console.log(this._wallets.balanceOf('ME').toFixed()); //1000
      this._wallets.transfer('ME','FRIEND',100);
      console.log(this._wallets.balanceOf('ME').toFixed()); //900
      console.log(this._wallets.balanceOf('FRIEND').toFixed()); //100
   }
```
\_\_\_\_\_\_\_\_\_\_\_\_\_\_\_\_\_\_\_\_\_\_\_\_\_\_\_\_\_\_\_\_\_\_\_\_\_\_\_\_\_\_\_\_\_\_\_\_\_\_\_\_\_\_\_\_\_\_\_\_\_\_\_\_\_\_\_\_\_\_\_\_\_

 $\mathcal{L}_\text{max} = \mathcal{L}_\text{max} = \mathcal{$ 

}

# <span id="page-15-0"></span>4.1.2. События

Генерируемые события используются для построения индекса событий контракта. Например, база данных событий позволяет быстро узнать баланс токенов на определенном кошельке на момент появления определенного блока.

# <span id="page-15-1"></span>4.1.2.1. Events

**Events** - глобальный объект, реализующий возможность создания (выпуск) события смарт-контракта. Метод emit испускает событие. Внимание: Мы не рекомендуем использовать объект Events напрямую. Используйте объект Event для создания экземпляра события и его выпуска.

# **emit** *(событие, аргументы)*

Аргументы:

- событие *(string)* Название события
- аргументы *(array)* До 10 аргументов события

# <span id="page-15-2"></span>4.1.2.2. Event

Класс-обертка, реализующий безопасное и удобное использование объекта Events (п.4.1.2.1). Event реализует проверку типов входящих параметров, а также корректно приводит данные к верному формату.

**new Event** *(событие, массив типов аргументов)* Аргументы:

● событие *(string)* – Название события

массив типов аргументов  $(array) -$ До 10 типов аргументов события ("number","string","array","object")

### emit (аргументы)

Аргументы:

• аргументы (array) – До 10 аргументов события, соответствующих ранее указанному типу

```
class Test extends Contract {
  init()superinit();this. helloEvent = new Event('Hello',['string']);
     this. helloEvent.emit('Hello world!');
  ₹
\mathcal{E}
```
Event может принимать не более 10 параметров в качестве входных аргументов.

# <span id="page-16-0"></span>4.1.3. Объекты контрактов

### <span id="page-16-1"></span>4.1.3.1. Contract

Объект, рекомендуемый к наследованию всеми контрактами платформы. Объект Contract реализует:

- 1. Базовый функционал проверки доступа.
- 2. Определение состояния запуска (deploy).
- 3. Прием и подтверждение оплаты.
- 4. Взаимодействие с системой межконтрактных взаиморасчетов
- 5. Интерфейс внешнего приложения

Внутренний метод init инициализирует внутренний функционал контракта, в том числе определение состояния запуска (deploy).

 $super.init()$ 

Вызывается единожды в жизни смарт контракта, позволяет определить момент запуска (deploy)  $deploy()$ 

Позволяет получить информацию об оплате (см. Pay Object п.7.2): payProcess()

Returns object: Объект с информацией оплаты

Проверка на то, что вызывающий является владельцем контракта:

# $assertOwnership([msg])$

Аргументы:

• msg  $(string)$  – Сообщение на случай ошибки проверки

Проверка на то, что вызывающий является мастер-контрактом:  $assertMaster([msg])$ 

Аргументы:

• msg  $(string)$  – Сообщение на случай ошибки проверки

# Проверка на то, что метод вызван извне (т.е. не из другого контракта): **assertExternal**([*msg*])

Аргументы:

● msg (*string*) – Сообщение на случай ошибки проверки

Проверка на то, что метод вызван с передачей информации об оплате: **assertPayment**([*msg*])

Аргументы:

● msg (*string*) – Сообщение на случай ошибки проверки

### Добавление инфо-метода для внешнего приложения:

**\_registerAppInfoMethod**(*имя метода, типы аргументов*)

Аргументы:

- имя метода (string) Название метода
- типы аргументов (array) Типы принимаемых значений метода

Добавление исполнительного-метода для внешнего приложения:

**\_registerAppDeployMethod**(*имя метода, типы аргументов*)

Аргументы:

- $\bullet$  имя метода (string) Название метода
- типы аргументов (array) Типы принимаемых значений метода

Добавление исходного кода приложения:

**registerApp**(*исходный код*[, тип = "*web*"])

Аргументы:

- исходный код (*string*) Исходный код внешнего приложения или информация для его поиска
- тип (*array*) Тип внешнего приложения

Получение данных внешнего приложения:

# **getAppData**()

Returns string: Сериализованный объект внешнего приложения

Регистрация обратного вызова для межконтрактных-покупок:

**\_registerC2CResultCallback**(*адрес контракта продавца, функция обратного вызова*)

Аргументы:

- контракта продавца (*адрес*) Адрес контракта-продавца, у которого сделан заказ
- обратного вызова (*функция*) Функция, которая будет вызвана когда придёт заказ function(объект результата, номер заказа, адрес продавца)

# <span id="page-17-0"></span>4.1.3.2. TokenContract

Объект, рекомендуемый к наследованию всеми контрактами-токенами. Реализует интерфейс контракта стандарта IZ3 Token (см.п.7.1).

Свойство \_wallets - экземпляр объекта TokenRegister (п.4.1.1.6).

Свойство \_TransferEvent - экземпляр объекта Event (п.4.1.2.2).

Свойство \_MintEvent - экземпляр объекта Event.

Свойство \_BurnEvent - экземпляр объекта Event.

**super.init**(*initialEmission*[ *, mintable = false*])

Аргументы:

- initialEmission Стартовая эмиссия токенов
- $\bullet$  mintable (boolean) Разрешен ли минтинг в будущем

# **\_getSender**()

Результат: Адрес отправителя вызова

### **balanceOf**(*address)*

Аргументы:

 $\bullet$  address (string) – Адрес владельца токенов Returns string:

Баланс токенов

# **totalSupply**()

Returns string:

Количество всего выпущенных токенов

### **transfer**(*to, amount*)

Аргументы:

- to  $(\text{string})$  Получатель токенов
- $\bullet$  amount (string) Количество токенов

### **burn**(*amount*)

Аргументы:

 $\bullet$  amount (string) – Количество сжигаемых токенов

#### **mint**(*amount*)

Аргументы:

 $\bullet$  amount (string) – Количество выпускаемых токенов

#### **getActionFee**(*action, args*)

Аргументы:

- $action (string) \frac{7}{9}$ ействие
- $\arg s \left( \arctan \theta A \right)$ ргументы

Returns string:

Стоимость действия

# **getTransferFee**(*amount*)

Аргументы:

• amount  $\text{(string)}$  – Сумма перевода

Returns string:

Стоимость перевода

# <span id="page-18-0"></span>4.1.4. Коннекторы

**Коннекторы EcmaContracts** - это классы-обёртки, реализующие упрощенный интерфейс взаимодействия с внешними контрактами определённых типов.

# <span id="page-18-1"></span>4.1.4.1. ContractConnector

Базовый класс для коннекторов. Позволяет регистрировать методы и их алиасы.

# <span id="page-19-0"></span>4.1.4.2. TokenContractConnector

Класс коннектора, реализующий взаимодействие с контрактом-токеном из другого контракта

#### **new TokenContractConnector**(*address*)

Аргументы:

 $\bullet$  address (string) – Адрес контракта, к которому происходит подключение

#### **balanceOf**(*address*)

Аргументы:

 $\bullet$  address (string) – Адрес владельца токенов

Returns string:

Баланс токенов

#### **totalSupply**()

Returns string: Количество всего выпущенных токенов

#### **transfer**(*to, amount)*

Аргументы:

- to  $(\text{string})$  Получатель токенов
- amount  $\text{(string)}$  Количество токенов

#### **burn**(*amount*)

Аргументы:

 $\bullet$  amount (string) – Количество сжигаемых токенов

#### **mint**(*amount*)

Аргументы:

 $\bullet$  amount (string) – Количество выпускаемых токенов

```
class Test extends Contract {
   init(){
     super.init();
     let tokenContract = new TokenContractConnector(1);
     console.log(tokenContract.balanceOf('INVALID_ADDR')); //Выведет 0
   }
}
```
#### <span id="page-19-1"></span>4.1.4.3. SellerContractConnector

**SellerContractConnector** - это класс коннектора, реализующий взаимодействие с контрактом-продавцом. Контракты-продавцы - это контракты, продающие данные или услугу внутри сети.

\_\_\_\_\_\_\_\_\_\_\_\_\_\_\_\_\_\_\_\_\_\_\_\_\_\_\_\_\_\_\_\_\_\_\_\_\_\_\_\_\_\_\_\_\_\_\_\_\_\_\_\_\_\_\_\_\_\_\_\_\_\_\_\_\_\_\_\_\_\_\_\_\_

#### **getPrice**(*args*)

Аргументы:

```
● args (array) – Аргументы заказа
Результат:
```
Цена заказа

**buy**(*args*) Аргументы: ● args (*array*) – Аргументы заказа Результат: id заказа **getResult**(*orderId*) Аргументы:

● orderId (*string*) – id заказа

Результат:

Объект содержащий заказ

# <span id="page-20-0"></span>4.1.4.4. Require

**Require** - не относится к стандартным коннекторам, однако реализует сходный функционал. Require позволяет создать экземпляр класса внешнего контракта с произвольными методами и свойствами. Наличие методов и свойств во внешнем классе проверяется во время выполнения кода.

### **new Require**(*externalContract*)

Аргументы:

● externalContract (*string*) – Адрес подключаемого контракта

```
class Test extends Contract {
   init(){
     super.init();
    let tokenContract = new Require(1);
     console.log(tokenContract.balanceOf('INVALID_ADDR')); //Выведет 0
     console.log(tokenContract.invalidMethod('INVALID_ADDR')); //Бросит исключение
   }
}
```
\_\_\_\_\_\_\_\_\_\_\_\_\_\_\_\_\_\_\_\_\_\_\_\_\_\_\_\_\_\_\_\_\_\_\_\_\_\_\_\_\_\_\_\_\_\_\_\_\_\_\_\_\_\_\_\_\_\_\_\_\_\_\_\_\_\_\_\_\_\_\_\_\_

Альтернативный синтаксис c методом-фабрикой:

#### **require**(*externalContract)*

Аргументы:

● externalContract (*string*) – Адрес подключаемого контракта

# <span id="page-20-1"></span>4.1.5. Системные классы

# <span id="page-20-2"></span>4.1.5.1. assert

Предоставляет функционал проверки каких - либо условий. Невыполнение этих условий ведет к выбросу исключения, и завершению вызова контракта с ошибкой. Состояние контракта откатывается до состояния до вызова.

Предоставляются следующие методы для проверки условий:

# 1. Простая проверка на истину

Аргументы:

- условие условие, истина
- $\cos$ ообщение  $(\text{string})$   $\cos$ бщение
- 2. Проверка на несоответствие типу undefined

Аргументы:

- условие простое условие с использованием условных операторов
- сообщение (string) сообщение при неверности условия  $\bullet$
- 3. Проверяет верность условия a > b

# $gt(a, b[, coo6u$ ение])

Аргументы:

- $\bullet$  а числовой параметр
- $\bullet$  b числовой параметр
- сообщение  $(string)$  сообщение при неверности условия
- 4. Проверяет верность условия  $a < b$

```
lt(a, b[, сообщение])
```
Аргументы:

- $\bullet$  а числовой параметр
- $\bullet$  b числовой параметр
- сообщение  $(string)$  сообщение при неверности условия
- 5. Проверяет истинность условия. Алиас assert.assert

# $true(yc$ ловие[, сообщение])

Аргументы:

- условие условие  $\bullet$
- сообщение  $(string)$  сообщение при неверности условия
- 6. Проверка ложности условия (аналогично «Неверно, что...»)

 $false(yc$ *nosue* $[$ ,  $coo 6$ *uenue* $])$ 

Аргументы:

- условие условие; условие  $\bullet$
- сообщение (string) сообщение при неверности условия

```
class Test extends Contract {
  init()superinit();assert.gt(100,200,'100 не может быть больше 200');
  ₹
₹
```
# <span id="page-22-0"></span>4.1.5.2. contracts

Предоставляет функционал для управления текущим или взаимодействия с внешними контрактами. Доступны следующие методы:

Вызов метода другого контракта с сохранением измененного состояния.

### **callMethodDeploy**(*адресКонтракта*, *метод*[ , *аргументы*])

Аргументы:

- адресКонтракта (*string*) адрес вызываемого контракта.
- метод (*string*) метод вызываемого контракта.
- аргументы (*array*) передаваемый методу аргументы в виде массива.

### Бросает исключение:

- Error $1 -$ , You can't call method from himself" вызов изнутри.
- Error $2 -$ , External call failed" ошибка при вызове метода.

Результат:

● результат вызова метода.

Вызов метода другого контракта выполняемый после завершения текущего вызова:

### **callDelayedMethodDeploy**(*адресКонтракта*, *метод*[ , *аргументы*])

Аргументы:

- адресКонтракта (string) адрес вызываемого контракта.
- $\bullet$  метод (string) метод вызываемого контракта.
- аргументы (array) передаваемый методу аргументы в виде массива.

Бросает исключение:

• Error $1 -$ <sub>n</sub>You can't call method from himself<sup>\*</sup> - вызов изнутри.

Запрос свойства другого контракта:

#### **getContractProperty**(*адресКонтракта*, *свойство*)

Аргументы:

- адресКонтракта (string) адрес вызываемого контракта.
- свойство (string) свойство контракта

Бросает исключение:

• Error1 – "You can't call method from himself" - вызов изнутри.

Результат:

● Значение свойства

# **getMasterContractAddress**()

Результат:

● Адрес мастер-контракта, определенный в конфигурации

# **caller**()

Результат:

● адрес вызывающего контракта; false, если вызов внешний

# **callingIndex**()

Результат:

● номер текущего вызова контракта в цепочке вызовов или 0, если вызов внешний

#### **isChild**()

Результат::

true, если контракт был вызван другим контрактом, в ином случае - false

# **isDeploy**()

Результат:

 $\bullet$  true, если контракт находится в состоянии запуска (deploy), в ином случае - false

# **isDelayedCall**()

Результат:

• true если вызов выполнен с помощью callDelayedMethodDeploy

# **getExtendedState**()

Результат:

● Объект добавочного состояния

<span id="page-23-0"></span>4.1.5.3. crypto

Методы работы с криптографией

**hash**(*data*)

Аргументы:

 $\bullet$  data (string) – Данные для хеширования

Результат:

● Строковое представление хеш-суммы

Проверка цифровой подписи сконфигурированной функцией:

# **verifySign**(*data*, *sign*, *publicKey*)

Аргументы:

- $\bullet$  data (string) Данные для проверки
- $sign (string) -$  Подпись данных
- publicKey (string) Публичный ключ

Returns boolean:

• true если проверка успешна

# <span id="page-23-1"></span>4.1.5.4. global

Другие глобальные методы.

Передача класса контракта в виртуальную машину:

# **registerContract**(*контракт*)

Аргументы:

- $\bullet$  data (string) Данные для проверки
- $sign (string) \Pi$ одпись данных
- publicKey (string) Публичный ключ

Returns boolean:

• true если проверка успешна

Вывод данных на экран (при условии включенного вывода)

# **console.log**(*данные*)

Аргументы:

● данные (*string*) – Данные для проверки

# **getState**()

Returns object:

• Текущий объект state. Рекомендуется использовать вместо global.state

# <span id="page-24-0"></span>4.2. Другие доступные объекты

# <span id="page-24-1"></span>4.2.1. BigNumber

Объект, позволяющий безопасно проводить арифметические операции с большими числами. Рекомендуется для любых вычислений связанных с балансами пользователей, и с необходимой точностью.

Описание BigNumber доступно по ссылке: <https://github.com/MikeMcl/bignumber.js/>

# <span id="page-24-2"></span>4.2.2. Date

Встроенный объект даты, однако ход времени объекта Date заморожен, и установлен в соответствии с состоянием, передаваемым в вызове.

# <span id="page-24-3"></span>4.2.3. Math

Встроенный объект. Отличием от стандартного Math является реализация random: использует внешний seed, устанавливаемый в соответствии с состоянием, передаваемым в вызове.

# <span id="page-24-4"></span>4.3. API

Для взаимодействия с контрактом с помощью API используются методы:

- **POST** contracts/ecma/deployContract
- **GET** contracts/ecma/getContractInfo/*:contractAddress:*
- **GET** contracts/ecma/getContractProperty/*:contractAddress:*/*:property:*
- **POST** contracts/ecma/callMethod/*:contractAddress:*/*:method:*
- **POST** contracts/ecma/deployMethod/*:contractAddress:*/*:method:*
- *●* **POST** contracts/ecma/deploySignedMethod/*:contractAddress:*

**POST** contracts/ecma/deployContract

Запуск нового контракта в сеть

POST параметры:

- **resourceRent** Число (от 0 и более). Количество токенов выделяемых для аренды ресурсов
- **source** Строка. Исходный JavaScript код смарт контракта

**GET** contracts/ecma/getContractInfo/:contractAddress

Получение информации о контракте

GET параметры:

● **contractAddress** - Строка. Адрес контракта

**GET** contracts/ecma/getContractProperty/:contractAddress:/:property Получение значения свойства контракта GET параметры:

- **contractAddress** Строка. Адрес контракта
- **property** Строка. Название свойства

**POST** contracts/ecma/callMethod/:contractAddress:/:method:

Вызов метода контракта, с последующим откатом изменений, и возвратом результата вызова или ошибки GET параметры:

- **contractAddress** Строка. Адрес контракта
- **method** Строка. Название вызываемого метода

POST параметры:

● **argsEncoded** - Строка. JSON сериализованное значение со списком аргумента вызова

**POST** contracts/ecma/deployMethod/:contractAddress:/:method:

Вызов метода контракта, с последующей записью изменений в цепочку блоков. Возвращает содержимое нового блока или ошибку.

GET параметры:

- **contractAddress** Строка. Адрес контракта
- **method** Строка. Название вызываемого метода

POST параметры:

● **argsEncoded** - Строка. JSON сериализованное значение со списком аргумента вызова

**POST** contracts/ecma/deploySignedMethod/:contractAddress:

Вызов метода контракта, с последующей записью изменений в цепочку блоков. В отличии от deployMethod принимает на вход подписанный блок EcmaContractCallBlock

GET параметры:

● **contractAddress** - Строка. Адрес контракта

POST параметры:

● **source** - Строка. JSON сериализованный объект подписанного блока

# <span id="page-25-0"></span>6. DApp

Децентрализованные приложения в IZZZIO позволяют создавать добавочный функционал для ноды. Такие приложения имеют широкий функционал:

- 1. Взаимодействие с цепочкой блоков, предобработка, реакция на изменения цепочки
- 2. Взаимодействие со смарт контрактами, в том числе запуск новых
- 3. Взаимодействие с другими децентрализованными приложениями посредством встроенных протоколов.

См. StarWave (п.6.7), StarWaveCrypto (п.6.8)

4. Интеграция централизованных приложений с децентрализованным.

Для написания децентрализованных приложений в IZZZIO используется класс DApp. Класс предоставляет все необходимые методы для работы с функционалом сети, и обеспечивает совместимость приложений с разными версиями узлов блокчейна IZZZIO.

# <span id="page-25-1"></span>6.1. Класс DApp

При создании класса наследуемого от DApp рекомендуется не объявлять конструктор, и использовать вместо него встроенный метод init Для обработки состояния завершения используется метод terminate(cb)

# <span id="page-26-0"></span>6.2. Глобальные переменные

Для использования в DApp доступны следующие глобальные переменные:

- 1. global.PATH.mainDir путь до корневой директории файлов блокчейна IZZZIO
- 2. global.PATH.configDir путь до директории конфигурационного файла

Эти переменные обычно используются для включения файлов модулей ядра в проект.

const DApp = require(global.PATH.mainDir + '/app/DApp'); //Поиск DApp будет выполнен в корневой директории блокчейна

```
const DApp = require(global.PATH.mainDir + '/app/DApp'); //Поиск DApp будет выполнен в корневой директории блокчейна
class TestDapp extends DApp {
  init()console.log('DApp ready!');
  ₹
  terminate(cb)console.log('DApp terminated');
  ₹
₹
```
# <span id="page-26-1"></span>6.3. Доступные объекты

# <span id="page-26-2"></span>6.3.1. logger

Внутренний путь: modules/logger

logger обеспечивает стандартизацию вывода сообщений в консоль.

Свойство: disable - true - отключение вывода сообщений; false - вывод включения

# new Logger([prefix])

Аргументы:

 $\text{prefix}(string) - \text{k}, \text{c}$  которым будет выводится сообщение  $\bullet$ 

 $getPrefix()$ 

Результат:

Текущий установленный префикс

# $log(type, data)$

Аргументы:

- type  $(string)$  Тип сообщения для вывода
- data  $(string)$  Сообщение  $\bullet$

# $info(type, data)$

Аргументы:

data  $(string)$  – Сообщение информационного типа  $\bullet$ 

# **init**(*type, data*)

Аргументы:

 $\bullet$  data (*string*) – Сообщение инициализации

# **error**(*type, data*)

Аргументы:

 $\bullet$  data (*string*) – Сообщение об ошибке

# **fatal**(*type, data)*

Аргументы:

 $\bullet$  data (*string*) – Сообщение о критической ошибке

# **warning**(*type, data*)

Аргументы:

● data (*string*) – Предупреждение

```
const DApp = \text{require(global.PATH}.\text{mainDir} + \text{'app/DApp')};const logger = new (require(global.PATH.mainDir + '/modules/logger'))("TestDApp");
```
#### **class** TestDApp **extends** DApp {

```
init() logger.info('Test DApp ready!'); //Выведет "Fri, 01 Feb 2019 14:12:48 GMT Info: ECMAContract: Test DApp ready"
   }
}
```
 $\mathcal{L}_\text{max} = \mathcal{L}_\text{max} = \mathcal{$ 

# <span id="page-27-0"></span>6.3.2. assert

# Внутренний путь: modules/testing/assert

Предоставляет функционал проверки каких - либо условий. Невыполнение этих условий ведет к выбросу исключения, и завершению вызова контракта с ошибкой. Состояние контракта откатывается до состояния до вызова.

Реализация идентична реализации для EcmaContract (п.4).

Предоставляются следующие методы для проверки условий:

1. Простая проверка на истину

**assert**(*условие*[ , *сообщение*])

Аргументы:

- условие условие, истина
- сообщение (*string*) сообщение
- 2. Проверка на несоответствие типу undefined

**defined**(*условие*[ , *сообщение*])

# Аргументы:

- условие простое условие с использованием условных операторов
- сообщение (*string*) сообщение при неверности условия

### 3. Проверяет верность условия a > b

 $gt(a, b[$ ,  $coo5$ щение])

Аргументы:

- а числовой параметр
- $\bullet$  b числовой параметр
- сообщение  $(string)$  сообщение при неверности условия
- 4. Проверяет верность условия  $a < b$

 $lt(a, b[$ , сообщение])

Аргументы:

- а числовой параметр
- $\bullet$  b числовой параметр
- сообщение (string) сообщение при неверности условия
- 5. Проверяет истинность условия. Алиас assert.assert

# $true(*yc.name*[$ ,  $coo5u$ (enuel)

Аргументы:

- условие условие
- сообщение (string) сообщение при неверности условия  $\bullet$
- 6. Проверка ложности условия (аналогично «Неверно, что...»)

# $false(yc$ *nosue* $[$ ,  $coo 6$ *uenue* $])$

Аргументы:

- условие условие; условие  $\bullet$
- сообщение (string) сообщение при неверности условия  $\bullet$

```
class Test extends Contract {
  init()
```

```
super.init();
  assert.gt(100,200,'100 не может быть больше 200');
₹
```
₹

# <span id="page-28-0"></span>6.3.3. instanceStorage

Внутренний путь: modules/instanceStorage

Предоставляет доступ к созданным экземплярам объектов на основе ключей.

# instanceStorage.get(objName)

Аргументы:

 $\bullet$  name (string) – Название сохраненной сущности

Результат:

Сохраненная сущность или null при отсутствии

#### instanceStorage.put(objName, value)

Аргументы:

- name  $(string)$  Название сохраняемой сущности  $\bullet$
- value Объект сущности

По умолчанию instanceStorage содержит следующие сущности:

- 1. Blockchain главный экземпляр объекта сети
- 2. config экземпляр объекта конфигурации
- 3. wallet текущий кошелек
- 4. blocks хранилище данных блоков
- 5. blockHandler экземпляр объекта обработчика блоков
- 6. frontend экземпляр объекта RPC интерфейса и оболочки
- 7. transactor экземпляр объекта контроля транзакций
- 8. cryptography экземпляр объекта криптографии
- 9. blockchainObject алиас объекта Blockchain
- 10. accountManager менеджер аккаунтов

Опциональные объекты и значения:

- 1. ecmaContract экземпляр объекта смарт контрактов (если включены)
- 2. dapp экземпляр объекта децентрализованного приложения (если включено)

 $\mathcal{L}_\text{max} = \mathcal{L}_\text{max} = \mathcal{$ 

<span id="page-29-0"></span> $\mathcal{L}_\text{max} = \frac{1}{2} \sum_{i=1}^n \mathcal{L}_\text{max} = \frac{1}{2} \sum_{i=1}^n \mathcal{L}_\text{max} = \frac{1}{2} \sum_{i=1}^n \mathcal{L}_\text{max} = \frac{1}{2} \sum_{i=1}^n \mathcal{L}_\text{max} = \frac{1}{2} \sum_{i=1}^n \mathcal{L}_\text{max} = \frac{1}{2} \sum_{i=1}^n \mathcal{L}_\text{max} = \frac{1}{2} \sum_{i=1}^n \mathcal{L}_\text{max} = \frac{1}{2} \sum_{i=$ 

\_\_\_\_\_\_\_\_\_\_\_\_\_\_\_\_\_\_\_\_\_\_\_\_\_\_\_\_\_\_\_\_\_\_\_\_\_\_\_\_\_\_\_\_\_\_\_\_\_\_\_\_\_\_\_\_\_\_\_\_\_\_\_\_\_\_\_\_\_\_\_\_\_

3. terminating - флаг завершения работы

```
const DApp = \text{require(global.PATH}.\text{mainDir} + \text{'app/DApp')};const storj = require(global.PATH.mainDir + '/modules/instanceStorage');
```

```
class TestDApp extends DApp {
  init() console.log(storj.get('config').p2pPort); //6015
   }
}
```
# 6.3.4. StarWaveCrypto

Внутренний путь: modules/starwaveCrypto

**StarWaveCrypto** - модуль, реализующий создание шифрованного канала для обмена данными между узлами сети. При создании подключения, между узлами происходит генерация и обмен ключами по протоколу Диффи - Хеллмана (DH).

Для создания шифрованного канала используется метод, осуществляющий «рукопожатие». Таким образом, принимающая сторона, используя метод обработки получаемых сообщений, сразу создаст новое защищенное соединение, или использует существующее. Пример установки соединения:

```
const DApp = require(global.PATH.mainDir + '/app/DApp');
const StarwaveCrypto = require(global.PATH.mainDir + '/modules/starwaveCrypto');
```

```
class TestDApp extends DApp {
```
 $init()$  {

**let** that = **this**;

```
 starwave.registerMessageHandler('SW_TEST', function (message) {
       console.log('New message', message);
     });
     let crypto = new StarwaveCrypto(this.starwave, this.blockchain.secretKeys).makeConnection(RECEIVER_ADDRESS, function(who,
secretKey){
       console.log('Connected!');
       let message = that.starwave.createMessage('Hello Node Two' + Math.random(), 'RECEIVER_ADDRESS', undefined, 'SW_TEST');
       crypto.sendMessage(m);
     });
   };
}
_________________________________________________________________________
```
# <span id="page-30-0"></span>6.4. Коннекторы DAPP

**Коннекторы DApp** - классы-обёртки, реализующие упрощенный интерфейс взаимодействия с контрактами определённых типов.

<span id="page-30-1"></span>6.4.1. DApp-ContractConnector

Внутренний путь: modules/smartContracts/connectors/ContractConnector

Базовый абстрактный класс для коннекторов. Позволяет регистрировать методы и их алиасы.

# <span id="page-30-2"></span>6.4.2. DApp-TokenContractConnector

Внутренний путь: modules/smartContracts/connectors/TokenContractConnector

DApp-TokenContractConnector - это класс коннектора, реализующий взаимодействие с контрактом-токеном для DApp

**new TokenContractConnector**(*EcmaContractsInstance, contractAddress*)

Аргументы:

- EcmaContractsInstance Экземпляр объекта EcmaContracts
- contractAddress (*string*) Адрес контракта, к которому происходит подключение

#### **async balanceOf**(*address*)

Аргументы:

 $\bullet$  address (string) – Адрес владельца токенов

Returns string:

Баланс токенов

#### **async totalSupply**()

Returns string:

● Количество всего выпущенных токенов

#### **async transfer**(*to, amount*)

Аргументы:

- to  $(\text{string})$  Получатель токенов
- amount  $(string)$  Количество токенов

#### **async burn**(*amount*)

Аргументы:

amount (string) – Количество сжигаемых токенов

#### **async mint**(*amount*)

Аргументы:

 $\bullet$  amount (string) – Количество выпускаемых токенов

#### **async contract**()

Returns string:

● Свойство contract из контракта. Данные о контракте

Выполнение метода из другого контракта с оплатой:

**async pay**(*address, method, txAmount, args*)

Аргументы:

- $\bullet$  address (string) Адрес контракта для вызова метода
- $\bullet$  method (string) Метод
- $txAmount (string) Cymma$  перевода
- $\arg s \left( \arctan \theta A \right)$ ргументы вызова

Результат:

### Новый созданный блок

**const**  $DApp = \text{require(global.PATH}.\text{mainDir} + \text{'app/DApp')};$ 

**const** TokenContractConnector = require(global.PATH.mainDir + '/modules/smartContracts/connectors/TokenContractConnector');

**class** TestDApp **extends** DApp {

async init() $\{$ 

**let** mainToken = **new** TokenContractConnector(**this**.ecmaContract, **this**.getMasterContractAddress());

 $\mathcal{L}_\text{max} = \frac{1}{2} \sum_{i=1}^n \mathcal{L}_\text{max} = \frac{1}{2} \sum_{i=1}^n \mathcal{L}_\text{max} = \frac{1}{2} \sum_{i=1}^n \mathcal{L}_\text{max} = \frac{1}{2} \sum_{i=1}^n \mathcal{L}_\text{max} = \frac{1}{2} \sum_{i=1}^n \mathcal{L}_\text{max} = \frac{1}{2} \sum_{i=1}^n \mathcal{L}_\text{max} = \frac{1}{2} \sum_{i=1}^n \mathcal{L}_\text{max} = \frac{1}{2} \sum_{i=$ 

console.log(await mainToken.balanceOf(**this**.getCurrentWallet().id)); *//Выведет баланс текущего кошелька*

 *//Вызовет метод processPayment из контракта SOME\_CONTRACT\_ADDRESS с параметром 'Hello', передав состояние проведения оплаты на 1 токен с текущего кошелька*

await mainToken.pay(SOME\_CONTRACT\_ADDRESS, "processPayment", '1', ['Hello']);

}

}

# <span id="page-31-0"></span>6.5. Внутренние объекты DApp

# <span id="page-31-1"></span>6.5.1. DApp.network

Предоставляет базовый функционал взаимодействия с сетевым интерфейсом, а также регистрацию RPC и обработчиков интерфейса.

1. Возвращает массив текущих пиров в формате ws://address:port

# **getCurrentPeers**()

#### Результат:

Список подключенных пиров

2. Получение сокета по адресу шины (адрес внешней ноды)

### **getSocketByBusAdress**(*address*)

Аргументы:

• address  $\text{(string)}$  – адрес шины

Результат:

объект сокета или false, если адрес не был найден.

3. Прямая отправка сообщения в сокет

### **socketSend**(*ws, message)*

# Аргументы:

- $\bullet$  ws сокет.
- $\bullet$  message (*string*) сообщение.

# 4. Регистрация метода обратного вызова для get запроса

**rpc.registerGetHandler**(*url*, *callback*)

# Аргументы:

- url (*string*) Обрабочтик ссылки
- callback (*function*) Метод обратного вызова
- 5. Регистрация метода обратного вызова для post запроса
- **rpc.registerPostHandler**(*url*, *callback*)

# Аргументы:

- url (*string*) Обрабочтик ссылки
- callback (*function*) Метод обратного вызова

Методы rpc.registerGetHandler и rpc.registerPostHandler основаны на использовании фреймворка Express.js (Подробнее об обработчиках в документации Express.js: <https://expressjs.com/ru/4x/api.html>)

# <span id="page-32-0"></span>6.5.2. DApp.messaging

Устаревший функционал. Предоставляет базовый функционал обмена сообщениями между узлами сети.

1. Регистрация обработчика сообщений

# **registerMessageHandler**(*message*, *handler*)

Аргументы:

- **•** message  $(string)$  идентификатор сообщения
- handler (*function*) функция обработчик сообщений
- 2. Метод широковещательной передачи сообщений по сети

# **broadcastMessage**(*data*, *message*, *receiver*)

Аргументы:

- data передаваемый объект
- **•** message  $(string)$  идентификатор сообщения
- **•** receiver  $(string)$  получатель сообщения
- 3. Метод передачи сообщения ближайшему получателю

# **sendMessage**(*data*, *message*, *receiver*)

Аргументы:

- $\bullet$  data объект, содержащий само сообщение.
- **•** message  $(string)$  идентификатор сообщения.
- receiver (*string*) получатель сообщения.

Методы DApp.messaging.starwave описаны в разделе StarWave (п.6.7)

# <span id="page-33-0"></span>6.5.3. DApp.blocks

DApp.blocks - предоставляет доступ к функционалу генерации и добавления блоков, обработчику событий.

Генерирует блок без добавления в цепочку блоков: **generateBlock**(*blockData*, *cb*, *cancelCondition*)

Аргументы:

- blockData (*Block*) Подписанный блок Block
- cb (*function*) функция обратного вызова function(newBlock)
- $\bullet$  cancelCondition Функция условия отмены генерации блока

Генерация блока с добавлением в цепочку блоков и уведомлением узлов о новом блоке:

# **generateAndAddBlock(***blockData*, *cb*, *cancelCondition)*

Аргументы:

- blockData  $(Block) \Pi_{O\downarrow}$ писанный блок Block
- $cb$  (function) функция обратного вызова function(newBlock)
- cancelCondition Функция условия отмены генерации блока

Добавление сгенерированного блока: **addBlock**(*newBlock*, *cb*) Аргументы: newBlock – Готовый блок cb – callback - обратного вызова

# <span id="page-33-1"></span>6.5.3.1. Методы обработчика блоков

Возвращает экземпляр текущего обработчика блоков: **handler.get**() Результат: объект обработчика (ловца) блоков.

Регистрация обработчика блока по типу: **handler.registerHandler**(*type*, *handler*)

Аргументы:

- type  $(string)$  Тип блока
- handler (*function*) функция обработчик блоков function(blockData, blockSource, callback)

Вызов callback в обработчике блоков обязателен. **Отсутствие обратного вызова приведёт к зависанию обработчика блоков.**

# <span id="page-33-2"></span>6.5.4. DApp.contracts

DApp.contracts предоставляет функционал доступа к модулю EcmaContracts.

contracts.ecma - предоставляет прямой доступ к объекту EcmaContracts. См. EcmaContracts

contracts.ecmaPromise - предоставляет основные методы EcmaContracts для использования с асинхронным режимом (async-await)

Выполняет запуск контракта в сети:

### **ecmaPromise.deployContract**(*source*, *resourceRent*)

Аргументы:

- source (*string*) Исходный код контракта
- resourceRent (*number*) Количество токенов, выделяемых на аренду ресурсов контракта Результат:

объект нового блока, содержащего контракт

Выполняет запуск метода из контракта:

**ecmaPromise.deployMethod**(*address*, *method*, *args*, *state*)

Аргументы:

- address (*string*) Адрес контракта
- method (*string*) Метод контракта
- args (*array*) Массив с аргументами вызова
- state (*object*) Объект передаваемого состояния

Результат:

объект нового блока

Выполняет запуск метода из контракта с откатом состояния **ecmaPromise.callMethodRollback**(*address*, *method*, *args*, *state*) Аргументы:

- address (*string*) Адрес контракта
- method (*string*) Метод контракта
- args (*array*) Массив с аргументами вызова
- state (*object*) Объект передаваемого состояния

Результат:

Результат выполнения метода контракта

# <span id="page-34-0"></span>6.6. Внутренние методы DApp

# **DApp.getConfig**()

Результат:

объект конфигурации

# **DApp.getBlockHandler**()

Результат: объект обработчика блоков

# **DApp.getCurrentWallet**()

Результат:

объект текущего кошелька

# **DApp.getMasterContractAddress**()

Результат:

адрес мастер-контракта

# <span id="page-34-1"></span>6.7. StarWave

StarWave - это протокол высокоскоростной передачи данных внутри сети IZZZIO. Протокол автоматически составляет кратчайший маршрут доставки сообщения до получателя. В случае нарушения маршрута, происходит его перестроение по такому-же принципу.

# <span id="page-35-0"></span>Методы messaging.starwave

Регистрация обработчика сообщений:

**starwave.registerMessageHandler**(*message*, *handler*)

Аргументы:

- $\bullet$  message (*string*) идентификатор сообщения
- handler (*function*) функция обработчик сообщений

Метод передачи сообщения ближайшему получателю **starwave.sendMessage**(*data*, *message*, *receiver*) Аргументы:

- $\bullet$  data объект, содержащий само сообщение.
- **•** message  $(string)$  идентификатор сообщения.
- **•** receiver  $(string)$  получатель сообщения.

# Метод создания структуры сообщения

**starwave.createMessage**(*data*, *receiver*, *sender* = *undefined*, *id*, *timestamp* = *undefined*, *TTL* = *undefined*, *relevancyTime* = *undefined*, *route* = *undefined*, *type* = *undefined*, *timestampOfStart*)

Аргументы:

- $\bullet$  data объект, содержащий само сообщение.
- $\bullet$  receiver (*string*) получатель сообщения
- sender (*string*) отправитель сообщения; undefined используются системное инфо об отправителе
- id (*string*) Идентификатор сообщения
- timestamp (*number*) Метка времени сообщения; undefined автоматически
- TTL (*number*) Возможное количество скачков сообщения; undefined автоматически
- relevancyTime (*number*) время актуальности сообщения; undefined автоматически
- $\bullet$  timestamp Метка времени сообщения; undefined автоматически
- route (*array*) Маршрут сообщения; undefined автоматически
- type  $(string)$  Тип сообщения; undefined автоматически
- timestampOfStart (*number*) Метка времени отправки сообщения; undefined автоматически

Результат:

Объект структуры сообщения

# <span id="page-35-1"></span>6.8. StarWaveCrypto

# Внутренний путь: modules/starwaveCrypto

**StarWaveCrypto** - это модуль, реализующий создание шифрованного канала для обмена данными между узлами сети. При создании подключения, между узлами происходит генерация и обмен ключами по протоколу Диффи - Хеллмана (DH).

Для создания шифрованного канала используется метод, осуществляющий «рукопожатие». Таким образом, принимающая сторона, используя метод обработки получаемых сообщений, сразу создаст новое защищенное соединение, или использует существующее. Пример установки соединения:

# <span id="page-36-0"></span>7. Стандарты

# <span id="page-36-1"></span>7.1. IZ3 Token

Стандарт токена определяет обязательные условия:

- 1. Свойство contract возвращающее информацию о токене {name, ticker, owner, emission, type} и type="token"
- 2. Метод init([исходная эмиссия = 0, разрешен минтинг = false])
- 3. Метод balanceOf(адрес)
- 4. Метод totalSupply() возвращающий общую сумму выпущенных токенов
- 5. Метод transfer(адрес получателя, сумма перевода)
- 6. Метод burn(сумма сжигания)
- 7. Метод mint(сумма минтинга)
- 8. Метод getTransferFee(сумма) передающий стоимость операции перевода
- 9. Метод getActionFee(действие, параметры) передающий стоимость выполнения какой-либо операции
- 10. События Transfer(адрес отправителя, адрес получателя, сумма) вызываемого при любом движении средств
- 11. События Mint(адрес, сумма)
- 12. События Burn(адрес, сумма)

Стандарт токена в полной мере реализован встроенным классом TokenContract (п.4.1.3.2).

# <span id="page-36-2"></span>7.2. Pay Object

Объект, возвращаемый методом payProcess класса Contract.

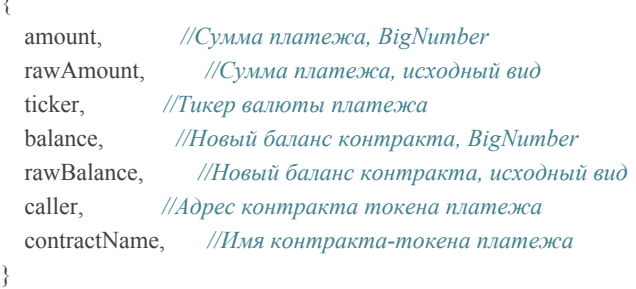

Для проверки валюты платежа рекомендуется проверять адрес вызывающего таким образом:

assert.true(Number(PayObject.caller) === Number(WANTED TOKEN ADDR));

Для приема платежа только основного токена сети, используйте:

 $assert. true(Number(PayObject, caller) == Number( contracts.getMasterContractAddress());$ 

# <span id="page-37-0"></span>7.3. state

Объект текущего состояния запуска. Один из самых важных объектов виртуальной среды.

Рекомендованный метод получить текущий state const state = global.getState();

Содержимое объекта может сильно меняться в зависимости от текущего состояния запуска контракта, поэтому рекомендуется проверять наличие или отсутствие необходимых свойств перед работой с ними.

Основные свойства:

- 1. state.from Адрес пользователя, инициировавшего запуск методов смарт контракта. Видно всем контрактам в цепочке вызовов
- 2. state.block Опциональное свойство. Объект блока текущего вызова (см. п. 7.4. Block) state.contractAddress - Адрес контракта текущего вызова.
- 3. state.extend Опциональное свойство. Объект дополнительного состояния.
- 4. state.randomSeed Опциональное свойство. Текущая настройка генератора случайных чисел
- 5. state.calledFrom Опциональное свойство. Адрес контракта, совершившего текущий вызов
- 6. state.delayedMethod Опциональное свойство. Флаг отложенного вызова
- 7. state.callingIndex Опциональное свойство. Номер текущего вызова в цепочке вызовов

# <span id="page-37-1"></span>7.4. Block

Объект блока. Свойства:

- 1. index текущий номер
- 2. previousHash хеш предыдущего блока
- 3. timestamp метка времени блока
- 4. startTimestamp метка начала генерации блока
- 5. data строка данных
- 6. hash хеш блока
- 7. sign цифровая подпись блока